## Create a Reflective Bubble in Photoshop

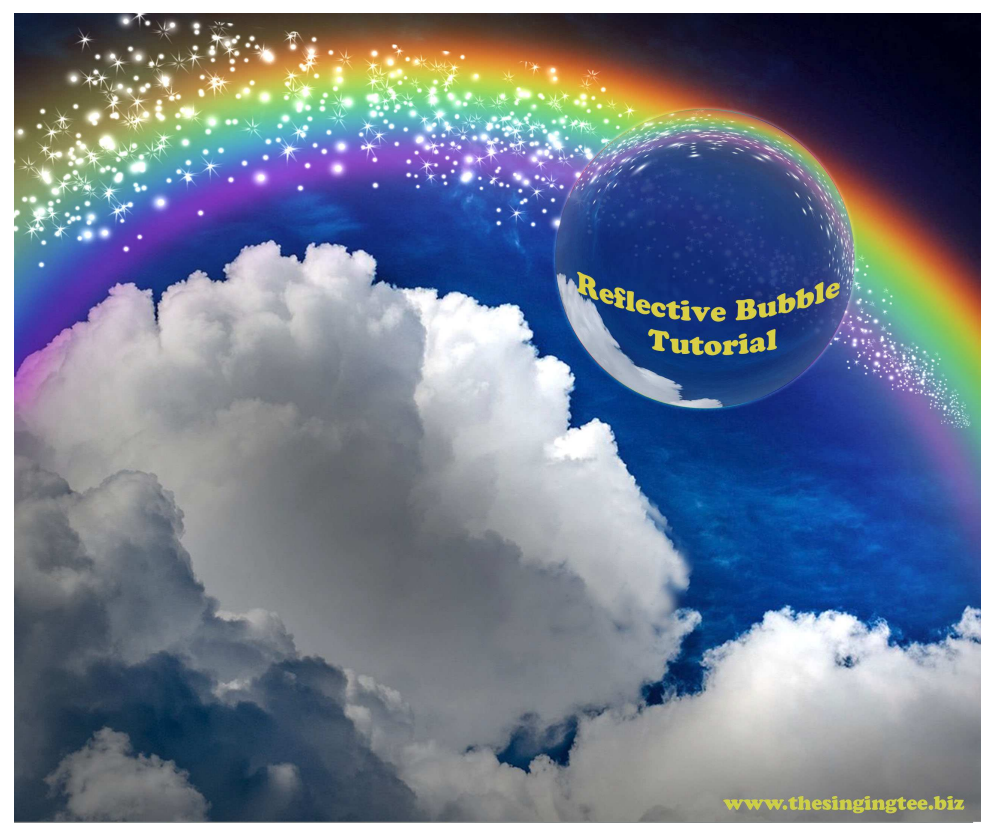

This is a simple and quick way to create reflective bubbles in Photoshop.

For information, I am using CS6.

1. Open an image to work with in Photoshop. This will be your background layer.

2. In the **Layers** palette, duplicate the background layer (either drag the layer to the duplicate layer icon at the bottom of the layers palette or right-click on the layer name and select **Duplicate Layer** from the drop-down menu).

3. On the duplicate layer, go to **Filter>Liquify** (or Shift>Ctrl>X) and select the **Bloat** tool. If the **Liquify** option is greyed out and not available, rasterize the background image: right-click on the layer name and select **Rasterize**.

Liquify

4. Hold the **Bloat** tool over the area you want to see as the reflection in your bubble. You may want to adjust

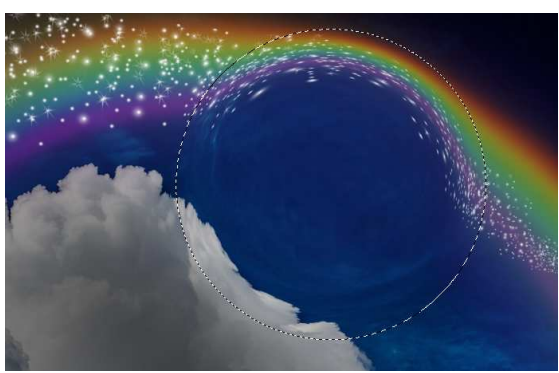

the size of the tool depending on your image and its size, etc.

5. When you are happy with the 'reflection' - the bloated distortion, select the **Elliptical Marquee Tool** (M) from the **Tools** menu sidebar. Hold down the **Shift** key and draw a circle around the bloated area of the image.

6. Right-click and select **Layer Via Cut** from the drop-down menu.

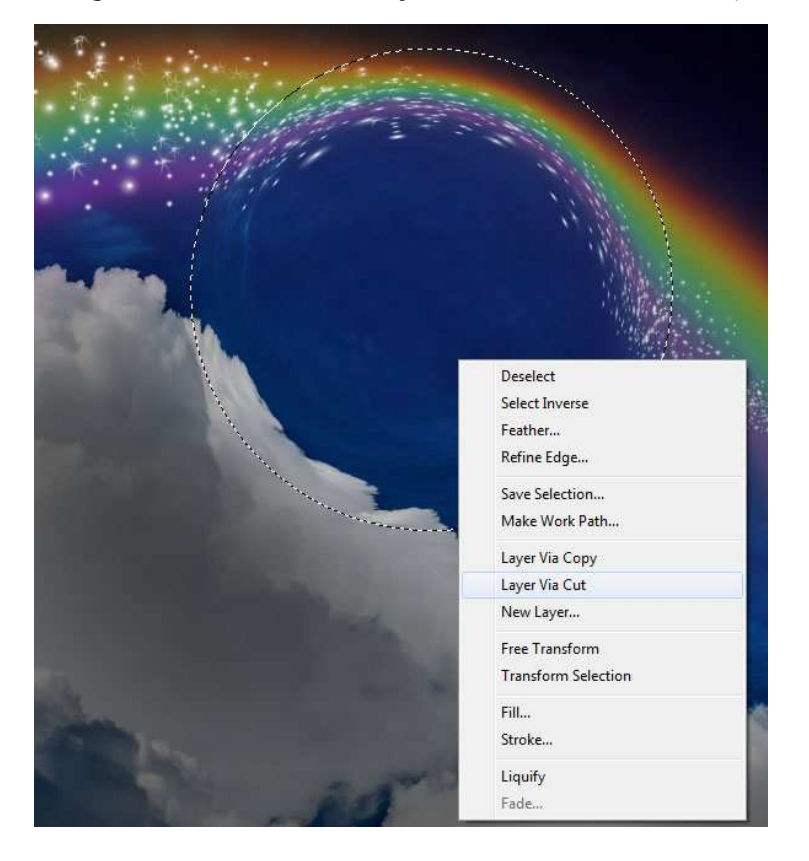

You will see that another layer has been added to the layer stack:

You no longer need the duplicate background layer so you can hide or delete it.

7. Move, resize or tilt the bubble to suit the composition you're putting together.

8. Still working on the bubble layer, right-click and select **Stroke** from the drop-down menu. I applied a 1px gradient stroke at 85% opacity. You can try various settings to see what suits your composition best.

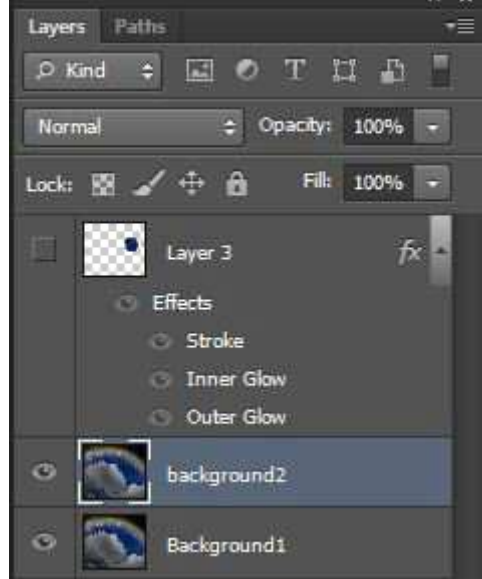

I applied an **Inner Glow,** white, with an opacity of 23% in **Screen** mode. Again, try different settings to see what works best with your image.

Finally, I applied a white **Soft Light Outer Glow** at 75% opacity. I also selected **Technique>Softer**. These settings worked well for me but you'll probably have to experiment a little to see what works for you.

Anyway, there you go. Quick and easy.

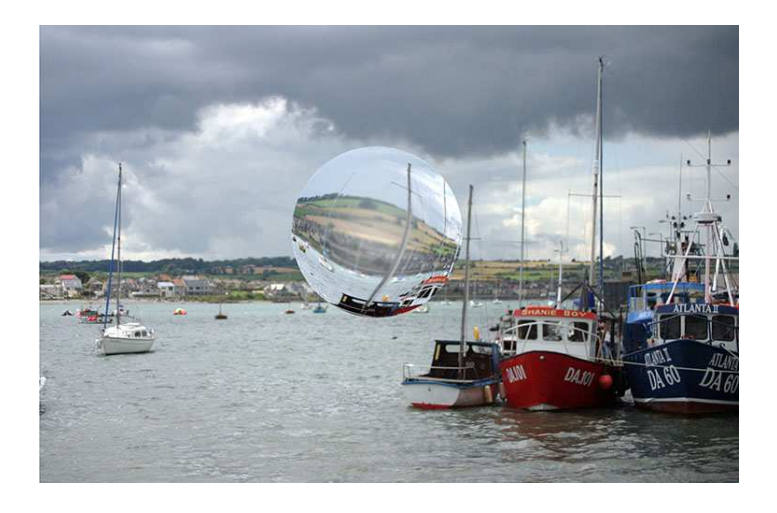

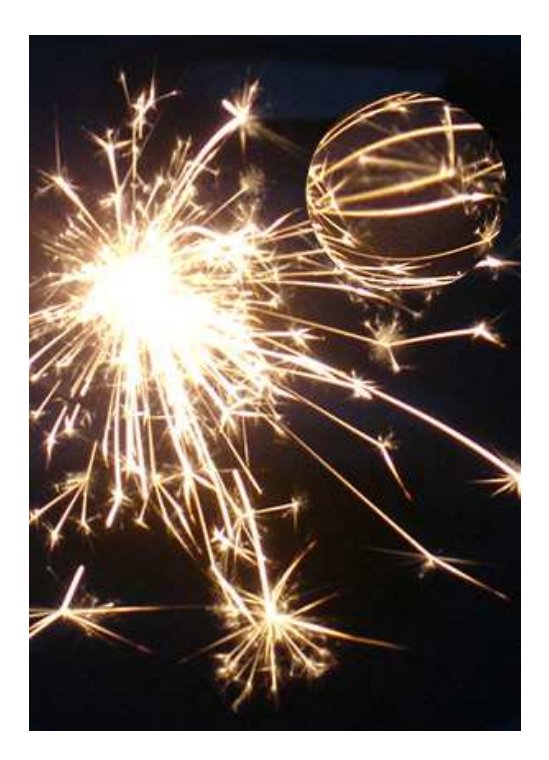

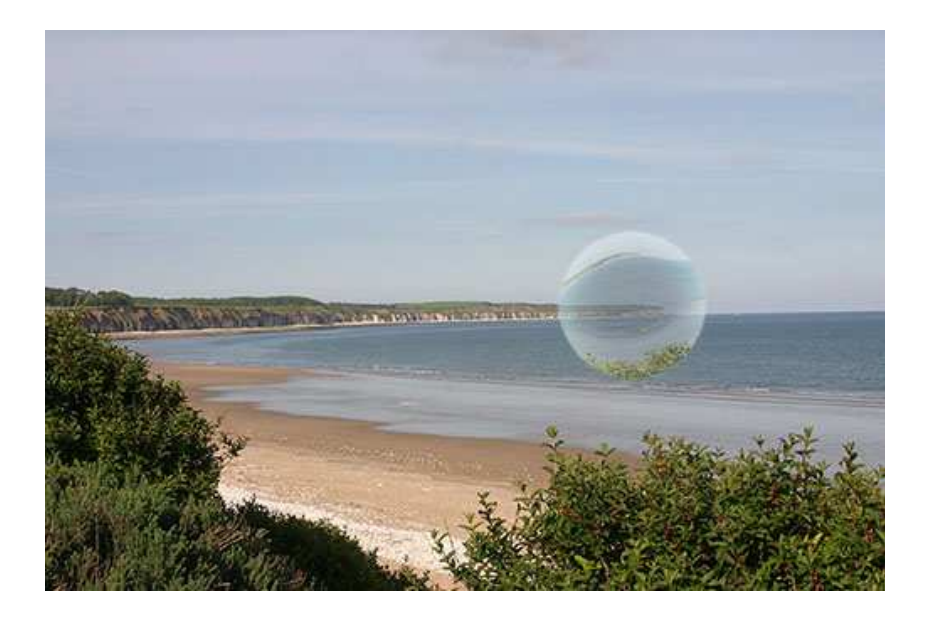

www.thesingingtree.biz